### Introduction

An app which generates email based on topic and details provided by the user.

 With the "Email Generator," users can create personalized emails tailored to their needs.

• They can choose from various tones, lengths, and styles to suit different communication contexts.

# Technologies Used

- Clarifai
- Llama2 13-b chat model
- Streamlit
- Langchain

#### **Business and Market Value**

- Time Savings
- Consistency
- Collaborative Workflows
- Reduced Errors
- Productivity Boost
- Target Audience: Small businesses, Students and Educators, Freelancers
- Integrate the app with other platforms that target audience might be using such as market automation platform and e-commerce platform.

## Market Analysis

Target Audience: Small businesses, Students and Educators, Freelancers

Monetization prospects:

## Problem Statement

- Crafting effective emails can be time-consuming.
- Tone, length, and content vary based on context.

## Solution

- Simplifies email composition process.
- Empowers users to create impactful emails effortlessly.
- Saves time by streamlining email writing.
- Ensures consistency and quality across emails.

#### Demo

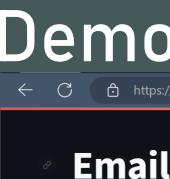

https://squidwardemail.streamlit.app

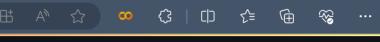

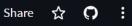

Manage app

#### **Email Generator**

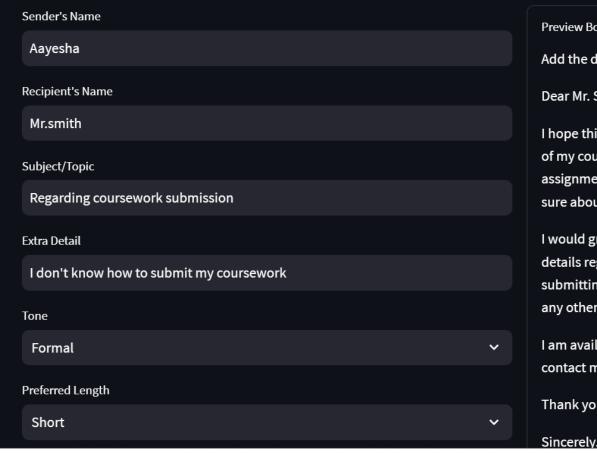

#### **Email Preview**

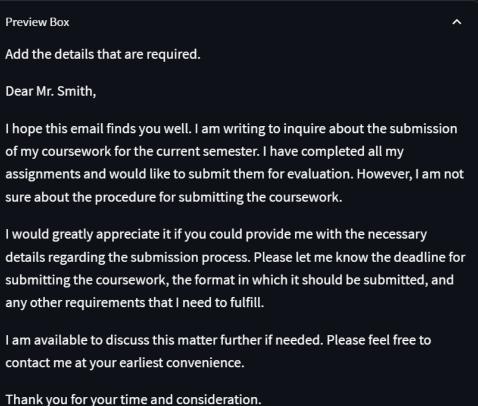

# Code walkthrough

| Name                           |
|--------------------------------|
| Email_generator - Shortcut.lnk |
| ☐ README.md                    |
| 🗋 арр.ру                       |
| requirements.txt               |

#### Future Enhancements

- Multilingual Support: Expand Email Generator's capabilities to support multiple languages.
- AI-Generated Subject Lines: Integrate AI to suggest engaging subject lines that increase email
  open rates.
- Voice-to-Email Conversion: Implement voice recognition technology to convert spoken messages into text emails.
- Emotion Analysis: Use sentiment analysis to suggest appropriate emotional tones for the email
  based on the user's input and the intended recipient.
- Smart Signature Generator: Create a tool that generates personalized email signatures based on the user's name, title, and other relevant information.

# Thank you!